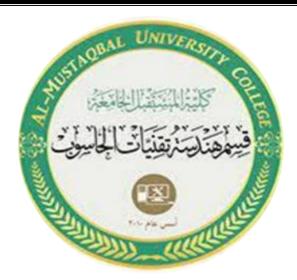

Ministry of Higher Education And Scientific Research AL-Mustaqbal University College Department of Computer Engineering Techniques

## **Control Foundations**

### **Eng:-** Shaymaa Fakhir AL-Hamdany

# Experiment no. 5: The effect of nonlinear element on the response of the control system

#### **Objective:**

1-To learn how to describe the effect of nonlinear element on the response of the control system .

2-To observe the output response of control system without nonlinear & withnonlinear control system,

#### **Procedure:**

1-Run Matlab by selecting [start]  $\rightarrow$  Matlab 6.5  $\rightarrow$  Matlab command windowopens.

2-In Matlab command window  $\rightarrow$  Simulink.

3-In untitled window draw the block diagram as shown in figure below.

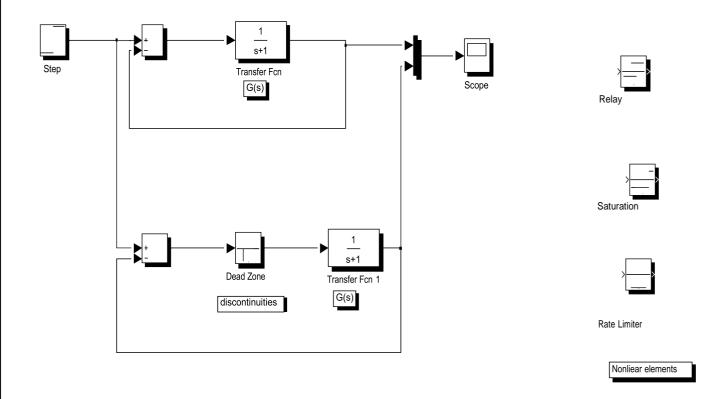

4-Set the step block step time to zero.

5-Transfer function are:

$$1 - G(s) = \frac{1}{s^2 + s + 1}$$
$$2 - G(s) = \frac{s + 2}{s^2 + 4s + 10}$$
$$3 - G(s) = \frac{3s}{s^2 + 5s + 15}$$

6-The nonlinear elements are a-dead zone b-saturation c-rate limiter d-relay

#### **Discussion:**

1-Compare the response of control system with and without nonlinear element?2-What the best response from the results and why?

3-Find the specification of transient response for each case?